#### **---------------------------------------------------------------------------------------------------- P4. RECONOCIMIENTO BASADO EN DESCRIPTORES**

### **Objetivo**

El objetivo de esta práctica consiste en desarrollar un sistema de aprendizaje y reconocimiento de objetos 2D basado en descriptores. En una primera fase de aprendizaje, el sistema obtendrá información acerca de los objetos que debe ser capaz de reconocer. La segunda fase es el reconocimiento propiamente dicho, en el cual el sistema debe identificar en una imagen objetos que le hayan sido presentados durante la fase de aprendizaje. Los descriptores que se utilizarán serán los tres primeros descriptores invariantes.

## **Tareas**

1. Crear el programa **aprender.c** que umbralice una imagen, efectúe el análisis de conectividad, calcule los descriptores de los blobs, ignore los que son demasiado pequeños o grandes (debe permanecer un solo blob), determine (a partir del nombre del fichero) su identidad, y actualice en el fichero **clases.dat** la información de su clase.

 El fichero **clases.dat** es un fichero de texto que contiene los descriptores que caracterizan a cada uno de los objetos conocidos por el sistema. Inicialmente contiene una sola línea con un **0** (cero), lo que indica que el sistema no ha aprendido ningún objeto. Este fichero debe utilizarse a través de las funciones **leer\_clases** y **escribir\_clases** (disponibles en el fichero **/users2/VISION/salidas/p4/clases.c**).

- 2. Crear el programa **reconoc.c** que umbralice una imagen, efectúe el análisis de conectividad, calcule los descriptores de los blobs, ignore los que son demasiado pequeños o grandes y lleve a cabo la clasificación por Distancia de Mahalanobis de los blobs restantes. Para cada objeto en la imagen, debe escribir en pantalla su posición, y su identidad.
- 3. Utilizando las imágenes disponibles en el directorio **/users2/VISION/salidas/imagenes/\*.pgm**, ejecutar el programa para crear el fichero **clases.dat**. Dispones del script **/users2/VISION/salidas/P4/aprendizaje** para hacer esto.

 Luego debes intentar reconocer los objetos que aparecen en las imágenes **bayes?.pgm**. Analiza cómo se comporta el sistema durante el reconocimiento (qué fallos tiene).

#### **---------------------------------------------------------------------------------------------------- P4. RECONOCIMIENTO BASADO EN DESCRIPTORES**

# **Ficheros a entregar**

Debes someter los siguientes ficheros:

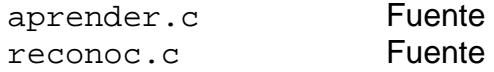

El programa **aprender** EN NINGUN CASO DEBE MOSTRAR IMAGEN ALGUNA.